ef5a4fe6ed0ffdf3f1a49d6ad1b49464dc1bf7354f736U70Cff0Bckий инотитрт электронной техники»

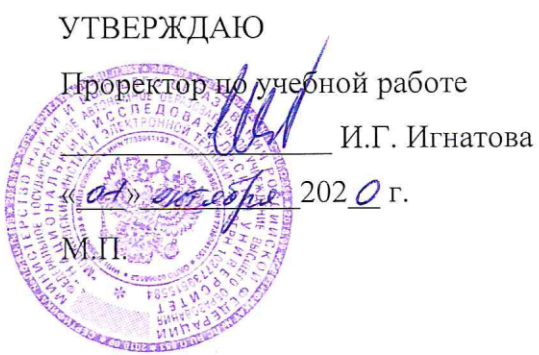

## **РАБОЧАЯ ПРОГРАММА УЧЕБНОЙ ДИСЦИПЛИНЫ**

«Специальные главы антенно-фидерных устройств»

Направление подготовки –11.03.01 «Радиотехника»

Направленность (профиль) – «Проектирование радиоинформационных систем»

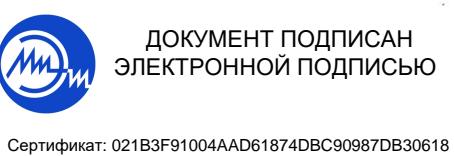

Владелец: Беспалов Владимир Александрович Действителен: с 17.06.2021 до 17.06.2022

Москва 2020

#### **1. ПЕРЕЧЕНЬ ПЛАНИРУЕМЫХ РЕЗУЛЬТАТОВ ОБУЧЕНИЯ**

Дисциплина участвует в формировании следующих компетенций образовательных программ:

**Компетенция ПК-2 «Способен реализовывать программы экспериментальных исследований, включая выбор технических средств и обработку результатов» сформулирована на основе профессионального стандарта 25.034** «Специалист по проектированию антенно-фидерных устройств космических аппаратов» **Обобщенная трудовая функция** B Проектирование и разработка АФУ КА

**Трудовая функция** B/0.2 Проведение и анализ измерений электрических характеристик на соответствие требованиям технического задания в процессе лабораторно-отработочных испытаний элементов АФУ КА

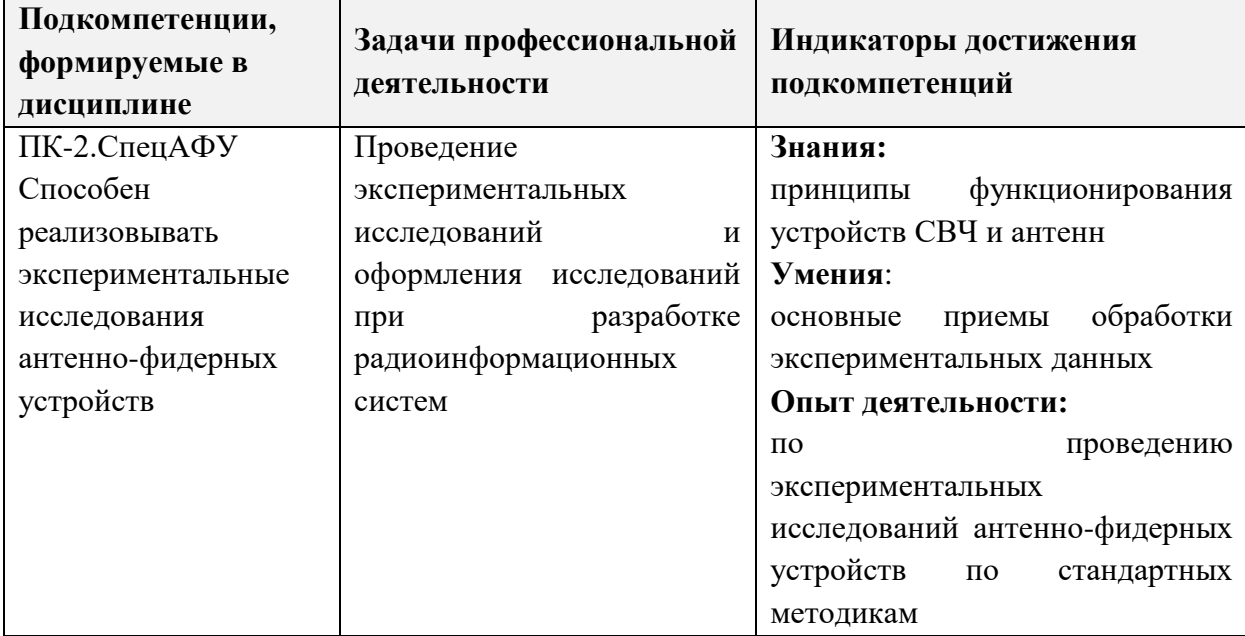

**Компетенция ПК- 3 «**Способен выполнять расчет и проектирование деталей, узлов и устройств радиотехнических систем в соответствии с техническим заданием с использованием средств автоматизации проектирования**» сформулирована на основе профессионального стандарта 25.034** «Специалист по проектированию антеннофидерных устройств космических аппаратов»

**Обобщенная трудовая функция B** Проектирование и разработка АФУ КА

**Трудовая функция** B/01.6 Разработка эскизных проектов АФУ КА в соответствии с техническим заданием

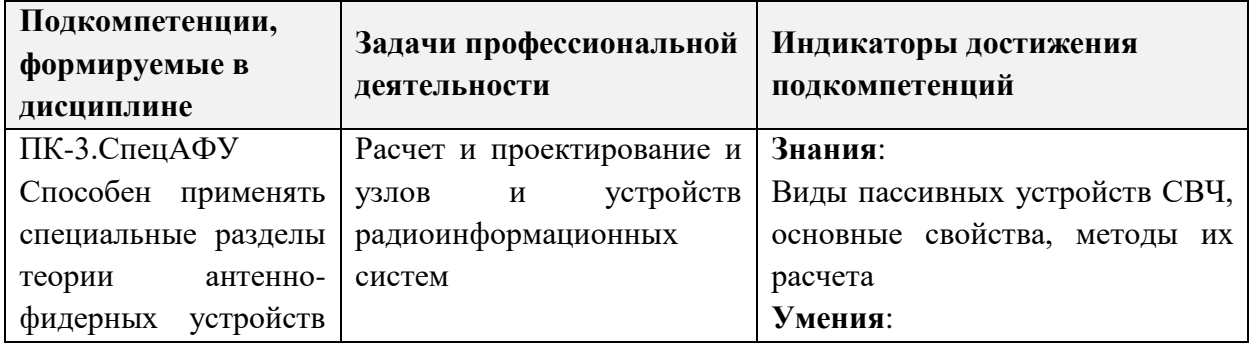

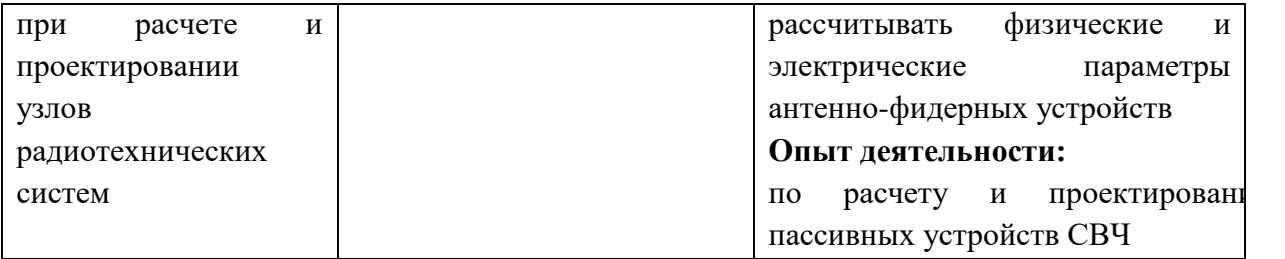

### **2. МЕСТО ДИСЦИПЛИНЫ В СТРУКТУРЕ ОБРАЗОВАТЕЛЬНОЙ ПРОГРАММЫ**

Дисциплина входит в часть, формируемую участниками образовательных отношений Блока 1 «Дисциплины (модули)» образовательной программы.

Входные требования к дисциплине – общие знания об объектах и процессах радиотехники, электродинамики*.*

## **3. ОБЪЕМ ДИСЦИПЛИНЫ И ВИДЫ УЧЕБНОЙ РАБОТЫ**

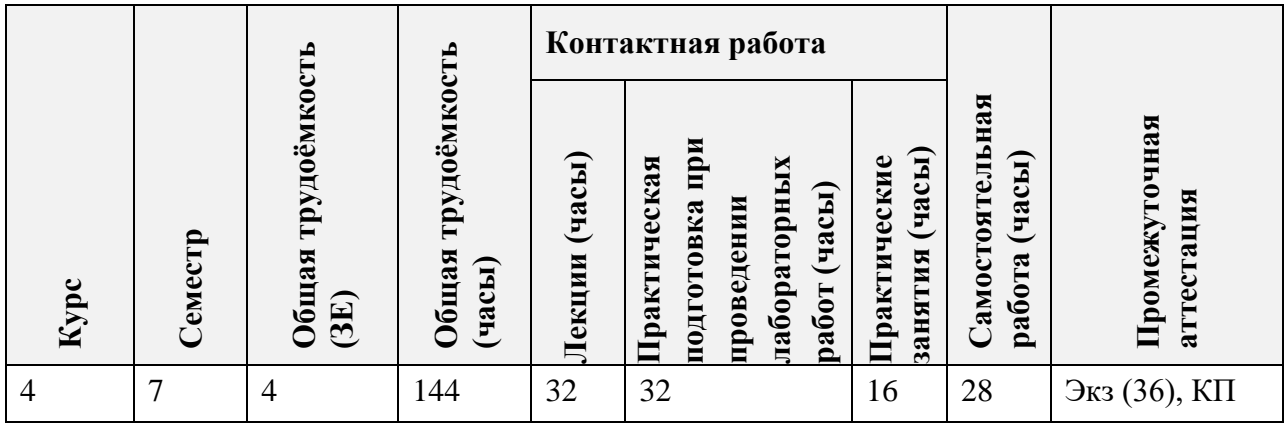

# **4. СОДЕРЖАНИЕ ДИСЦИПЛИНЫ**

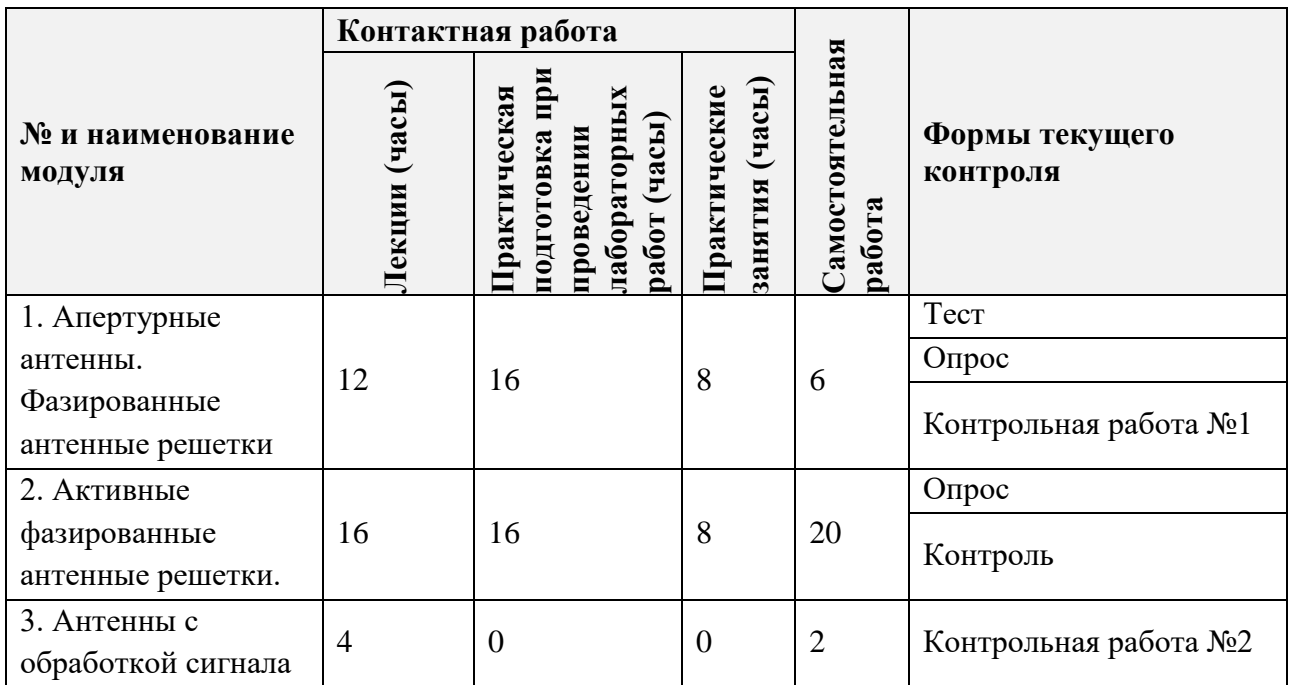

### **4.1. Лекционные занятия**

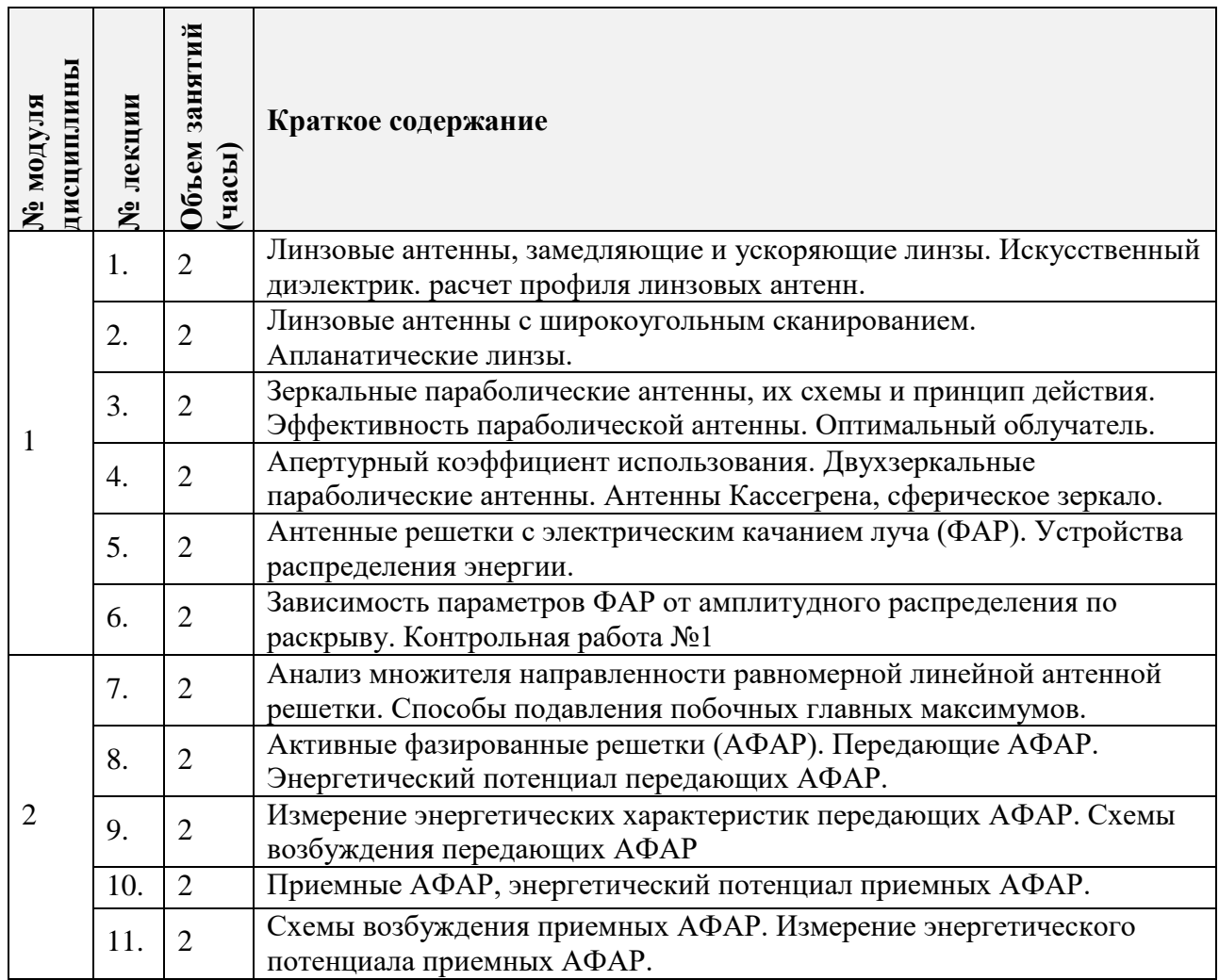

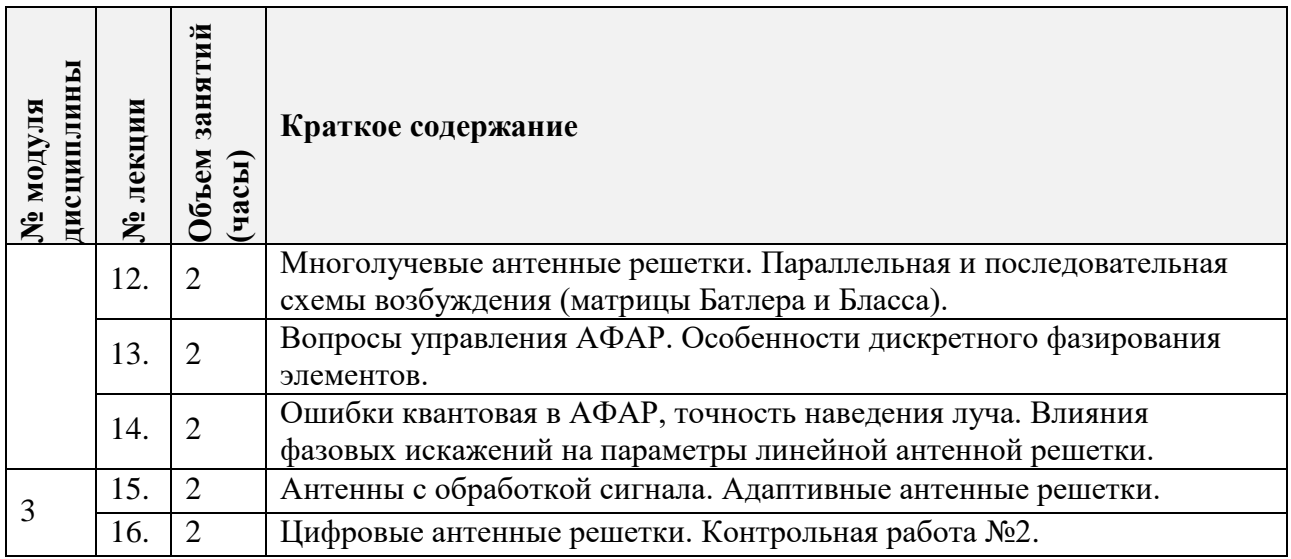

## **4.2. Практические занятия**

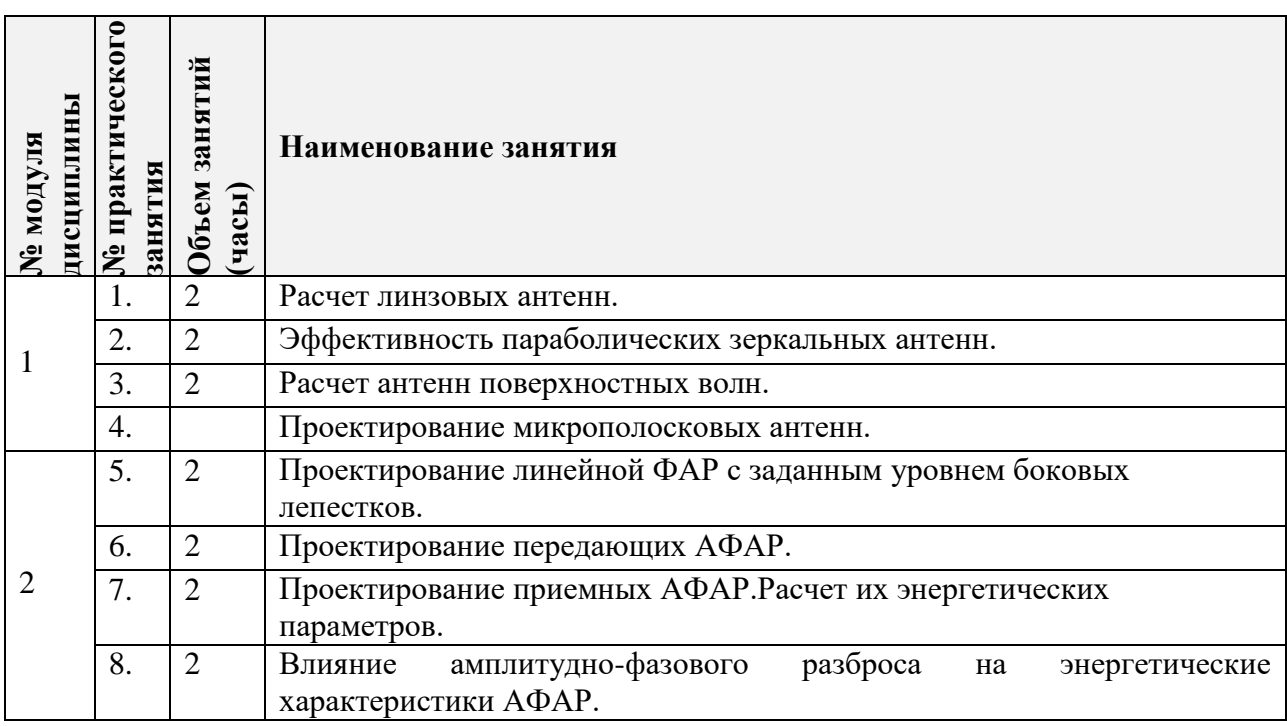

### **4.3. Лабораторные работы**

#### **[Практическая подготовка при проведении лабораторных работ]**

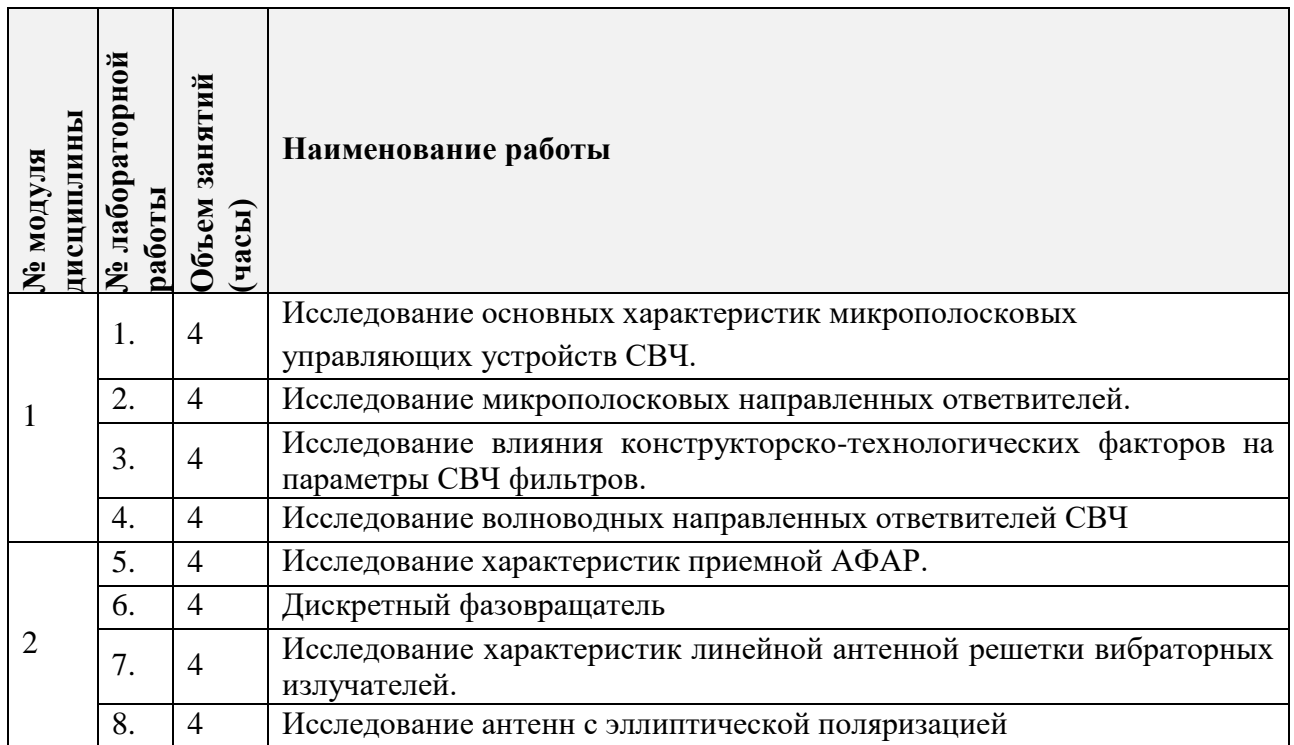

#### **4.4. Самостоятельная работа студентов**

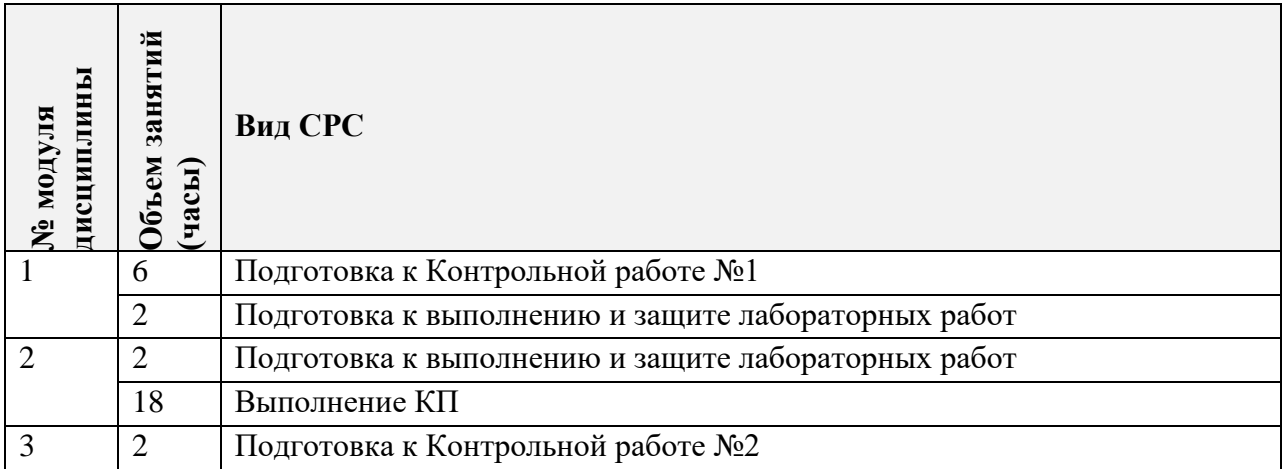

#### **4.5. Примерная тематика курсовых работ (проектов)**

Курсовой проект представляет собой расчет и графическое проектирование основных структурной схемы АФАР в соответствии с заданием преподавателя.

Список заданий по вариантам:

1. Спроектировать и рассчитать АФАР со следующими параметрами:

 $p_o = 1 \text{ Br}; S = 1,2 \text{ x } 1,2 \text{ (m}^2); p = 3; \Theta_{\text{cx}} = \pm 25^{\circ}; K_p = 17 \text{ }\text{AE}; \lambda = 10 \text{ cm}; t \leq -17 \text{ }\text{AE}.$ 

 $\Pi_{\text{mp},1}$ , d, N, P<sub>возб</sub>,  $\delta\Theta$ ,  $\Delta$  - ? Нарисовать схему возбуждения, выбрать тип излучателя и рассчитать его характеристики.

2. Спроектировать и рассчитать АФАР со следующими параметрами:

 $p_o = 0.7 B$ т;  $\Delta \Theta_{0.5x} = 6^\circ$ ;  $\Delta \Theta_{0.5y} = 2^\circ$ ;  $\Theta_{cxx} = \pm 30^\circ$ ;  $\Theta = \pm 10^\circ$ ;  $p = 4$ ;  $\lambda = 5$  см;  $K_p = 20$  дБ;  $t \le -18$  дБ.

 $\Pi_{\text{np},A}$ , N, dx, dy,  $P_{\text{B036}}$ ,  $\delta\Theta_{\text{x}}$ ,  $\delta\Theta_{\text{y}}$ ,  $\Delta$  - ?

Нарисовать схему возбуждения, выбрать тип излучателя и рассчитать его характеристики.

3. Спроектировать и рассчитать АФАР со следующими параметрами:  $p_o = 6 \text{ Br}; \Delta \Theta_{0,5x} = 8^\circ; \Delta \Theta_{0,5y} = 4^\circ; p = 3; \Theta_{cxx} = \pm 30^\circ; \Theta_{cxy} = \pm 15^\circ; \lambda = 8 \text{ cm};$ К<sup>р</sup> = 20 дБ; t - 19 дБ. Ппрд, N, dx, dy, Pвозб, х, у, - ? Нарисовать схему возбуждения, выбрать тип излучателя и рассчитать его характеристики.

4. Спроектировать и рассчитать АФАР со следующими параметрами:  $p_o = 2 \text{ Br}; S = 0.7 \times 0.7 \text{ (m}^2); p = 4; \Theta_{cK} = \pm 12^{\circ}; \lambda = 6 \text{ cm}; K_p = 23 \text{ }\text{µb}; t \leq -19 \text{ }\text{µb}.$  $\Pi_{\text{HPI}}$ , N, d, р<sub>возб</sub>,  $\delta\Theta$ ,  $\Delta$  - ?

Нарисовать схему возбуждения, выбрать тип излучателя и рассчитать его характеристики.

5. Спроектировать и рассчитать АФАР со следующими параметрами:  $p_o = 7 B$ т;  $\Pi_{npq} \ge 50$  дБ;  $\Theta_{\text{c}k} = \pm 14^\circ$ ;  $p = 4$ ;  $K_p = 22$  дБ;  $\lambda$  14 см;  $t \le -23$  дБ. N, d, S,  $p_{\text{B036}}$ ,  $\delta\Theta$ ,  $\Delta$  - ? Нарисовать схему возбуждения, выбрать тип излучателя и рассчитать его характеристики.

6. Спроектировать и рассчитать АФАР со следующими параметрами:  $p_o = 3 \text{ Br}; \Delta \Theta_{0,5} = 3.5^{\circ}; \Theta_{\text{CK}} = \pm 25^{\circ}; p = 3; \lambda = 7 \text{ cm}; K_p = 20 \text{ }\text{AB}; t \leq -21 \text{ }\text{AB}.$  $\Pi_{\text{mnd}}$ , N, d,  $p_{\text{BOS6}}$ ,  $\delta\Theta$ ,  $\Delta$  - ?

Нарисовать схему возбуждения, выбрать тип излучателя и рассчитать его характеристики.

7. Спроектировать и рассчитать АФАР со следующими параметрами:  $p_o = 7 \text{ Br}; S = 2 \text{ x } 1,2 \text{ (m}^2); p = 4; \Theta_{\text{CK}} = \pm 27^{\circ}; K_p = 22 \text{ }\text{AE}; \lambda = 11 \text{ cm}; t \leq -16 \text{ }\text{AE}.$  $\Pi_{\text{IDII}}$ , N, d, р<sub>возб</sub>,  $\delta\Theta$ ,  $\Delta$  - ? Нарисовать схему возбуждения, выбрать тип излучателя и рассчитать его характеристики.

8. Спроектировать и рассчитать АФАР со следующими параметрами:  $p_o = 1.5 B$ т;  $\Delta \Theta_{0.5x} = 8^\circ$ ;  $\Delta \Theta_{0.5y} = 4^\circ$ ;  $\Theta_{cxx} = \pm 35^\circ$ ;  $\Theta_{cxy} = \pm 17^\circ$ ;  $p = 3$ ;  $K_p = 20 \text{ }\mu\text{B}$ ;  $\lambda = 5$  см; t  $\leq -18$  дБ.  $\Pi_{\text{IDJ},\mathbf{N}}$ , dx, dy,  $P_{\text{B036}}$ ,  $\delta\Theta_{\text{x}}$ ,  $\delta\Theta_{\text{y}}$ ,  $\Delta$  - ? Нарисовать схему возбуждения, выбрать тип излучателя и рассчитать его характеристики.

9. Спроектировать и рассчитать АФАР со следующими параметрами:  $p_0 = 10 \text{ Br}; \Delta \Theta_{0,5} = 3^\circ; \Theta_{\text{CK}} = \pm 30^\circ; \, p = 3; \, \lambda = 15 \text{ cm}; \, K_p = 21 \text{ }\text{AB}; \, t \leq -18 \text{ }\text{AB}.$  $\Pi_{\text{IDJ}, N, d, p_{\text{BO36}}, \delta\Theta, \Delta$  - ? Нарисовать схему возбуждения, выбрать тип излучателя и рассчитать его характеристики.

10. Спроектировать и рассчитать АФАР со следующими параметрами: р<sup>о</sup> = 1,5 Вт; 0,5х =1,5<sup>о</sup> ; 0,5у = 3<sup>о</sup> ; скх = 15<sup>о</sup> ; ску = 30<sup>о</sup> ; р = 4; К<sup>р</sup> = 20 дБ; = 15 см; t  $\leq$  - 18 дБ.  $\Pi_{\text{mp},x}$ , N<sub>x</sub>, N<sub>y</sub>, dx, dy, P<sub>возб</sub>,  $\delta\Theta_x$ ,  $\delta\Theta_y$ ,  $\Delta$  - ? Нарисовать схему возбуждения, выбрать тип излучателя и рассчитать его характеристики.

11. Спроектировать и рассчитать АФАР со следующими параметрами:  $K_p = 15$  дБ;  $K_m = 3.5$  дБ;  $p = 3$ ;  $\lambda = 6$  см;  $\Theta_{cK} = \pm 30^\circ$ ;  $\Delta\Theta_{0.5} = 3^\circ$ ;  $t \le -18$  дБ.  $\Pi_{\text{IDM}}$ , N, d,  $\delta\Theta$ ,  $\Delta$  - ?

Нарисовать схему возбуждения, выбрать тип излучателя и рассчитать его характеристики.

12. Спроектировать и рассчитать АФАР со следующими параметрами:  $K_p = 17 \text{ }\text{µb}; K_m = 3.5 \text{ }\text{µb}; p = 3; \lambda = 4 \text{ cm}; \Theta_{\text{ck}} = \pm 12^{\circ}; S = 0.3 \text{ m}^2; t \leq -21 \text{ }\text{µb}.$  $\Pi_{\text{IDM}}$ , N, d,  $\Theta_{0.5}$ ,  $\delta\Theta$ ,  $\Delta$  - ?

Нарисовать схему возбуждения, выбрать тип излучателя и рассчитать его характеристики.

13. Спроектировать и рассчитать АФАР со следующими параметрами:  $K_p = 17 \text{ }\text{µb}; K_m = 3.5 \text{ }\text{µb}; p = 4; \lambda = 8 \text{ cm}; \Theta_{\text{ck}} = \pm 22^{\circ}; \Delta\Theta_{0.5} = 4^{\circ}; t \leq -17 \text{ }\text{µb}.$  $\Pi_{\text{IDM}}$ , N, d,  $\delta\Theta$ ,  $\Delta$  - ? Нарисовать схему возбуждения, выбрать тип излучателя и рассчитать его характеристики.

14. Спроектировать и рассчитать АФАР со следующими параметрами:  $K_p = 21$   $\mu$ B;  $K_m = 2.5$   $\mu$ B;  $p = 4$ ;  $\lambda = 8$  cm;  $\Theta_{\rm cr} = \pm 25^\circ$ ;  $\Delta \Theta_{\rm x0,5} = 4^\circ$ ;  $\Delta \Theta_{\rm y0,5} = 2^\circ$ ;  $t \le -19$   $\mu$ B.  $\Pi_{\text{IDM}}$ , N, d,  $\delta\Theta_{\text{x}}$ ,  $\delta\Theta_{\text{v}}$ ,  $\Delta$  - ?

Нарисовать схему возбуждения, выбрать тип излучателя и рассчитать его характеристики.

15. Спроектировать и рассчитать АФАР со следующими параметрами:  $K_p = 17 \text{ }\text{Jb}; K_{\text{m}} = 3 \text{ }\text{Jb}; \text{ } p = 4; \lambda = 10 \text{ cm}; \text{ } \Theta_{\text{CK}} = \pm 40^{\circ} \text{; } \Delta \Theta_{0,5} = 4^{\circ}; \text{ } t \leq -18 \text{ }\text{ }\text{Jb}. \text{ } \Pi_{\text{IPM}} \text{, N, d, } \delta \Theta, \Delta \text{, } \Delta \Theta_{\text{M}} = 4 \text{ m} \cdot \text{Jb} \cdot \text{Jb} \cdot \text{Jb} \cdot \text{Jb} \cdot \text{Jb} \cdot \text{Jb}$ - ?

Нарисовать схему возбуждения, выбрать тип излучателя и рассчитать его характеристики.

16. Спроектировать и рассчитать АФАР со следующими параметрами:  $K_p = 19$  дБ;  $K_m = 2$  дБ;  $p = 3$ ;  $\lambda = 9$  см;  $\Theta_{\text{c}k} = \pm 25^\circ$ ;  $\Delta\Theta_{0,5x} = 4^\circ$ ;  $\Delta\Theta_{0,5y} = 3^\circ$ ;  $t \le -18$  дБ.  $\Pi_{\text{IDM}}$ , N, d,  $\delta\Theta_{\text{x}}$ ,  $\delta\Theta_{\text{v}}$ ,  $\Delta$  - ?

Нарисовать схему возбуждения, выбрать тип излучателя и рассчитать его характеристики.

17. Спроектировать и рассчитать АФАР со следующими параметрами:  $K_p = 15$   $\overline{AB}$ ;  $K_{\mu\nu} = 3.2$   $\overline{AB}$ ;  $p = 3$ ;  $\lambda = 8$  cm;  $\Theta_{\text{c}x} = \pm 15^{\circ}$ ;  $\Delta\Theta_{0.5x} = 2^{\circ}$ ;  $\Delta\Theta_{0.5y} = 3^{\circ}$ ;  $t \le -16$   $\overline{AB}$ .  $\Pi_{\text{ITDM}}$ , N, d,  $\delta\Theta_{\text{x}}$ ,  $\delta\Theta_{\text{v}}$ ,  $\Delta$  - ?

Нарисовать схему возбуждения, выбрать тип излучателя и рассчитать его характеристики.

18. Спроектировать и рассчитать АФАР со следующими параметрами:  $K_p = 20$   $\mu$ B;  $K_m = 2.5$   $\mu$ B;  $p = 4$ ;  $\lambda = 4$  cm;  $\Theta_{cK} = \pm 15^{\circ}$ ;  $\Delta\Theta_{0.5x} = 1^{\circ}$ ;  $\Delta\Theta_{0.5y} = 4^{\circ}$ ;  $t \le -19$   $\mu$ B.  $\Pi_{\text{IPM}}$ , N, d,  $\delta\Theta_{\text{x}}$ ,  $\delta\Theta_{\text{y}}$ ,  $\Delta$  - ?

Нарисовать схему возбуждения, выбрать тип излучателя и рассчитать его характеристики.

19. Спроектировать и рассчитать АФАР со следующими параметрами:

 $K_p = 16$  дБ;  $K_m = 2$  дБ;  $p = 3$ ;  $\lambda = 3$  см;  $\Theta_{cK} = \pm 25^\circ$ ;  $\Delta \Theta_{0.5y} = 4^\circ$ ;  $t \le -23$  дБ.  $\Pi_{\text{ipm}}$ , N, d,  $\delta \Theta$ ,  $\Delta$ - ?

Нарисовать схему возбуждения, выбрать тип излучателя и рассчитать его характеристики.

20. Спроектировать и рассчитать АФАР со следующими параметрами:  $K_p = 15$   $\mu$ B;  $K_m = 2.5$   $\mu$ B;  $p = 4$ ;  $\lambda = 9$  cm;  $\Theta_{cK} = \pm 30^\circ$ ;  $\Delta\Theta_{0.5x} = 2^\circ$ ;  $\Delta\Theta_{0.5y} = 4^\circ$ ;  $t \le -19$   $\mu$ B.  $\Pi_{\text{IDM}}$ , N, d,  $\delta\Theta_{\text{x}}$ ,  $\delta\Theta_{\text{v}}$ ,  $\Delta$  - ?

Нарисовать схему возбуждения, выбрать тип излучателя и рассчитать его характеристики.

21. Спроектировать и рассчитать АФАР со следующими параметрами:

 $K_p = 18 \text{ }\text{Jb}; \ K_{m} = 3.5 \text{ }\text{Jb}; \ \ p = 4; \ \lambda = 5 \text{ cm}; \ \ \Theta_{c_{KX}} = \pm 15^{\circ} \text{ ; } \ \Theta_{c_{KY}} = \pm 30^{\circ} \text{ ; } \ \ \Delta\Theta_{0,5x} = 3^{\circ} \text{ ; } \Delta\Theta_{0,5y} = 6^{\circ} \text{ ; }$  $t \leq -15$  дБ.  $\Pi_{\text{ppM}}$ , N, N<sub>x</sub>, N<sub>y</sub>, d<sub>x</sub>, d<sub>y</sub>,  $\delta\Theta_x$ ,  $\delta\Theta_y$ ,  $\Delta$  - ?

Нарисовать схему возбуждения, выбрать тип излучателя и рассчитать его характеристики.

### **5. ПЕРЕЧЕНЬ УЧЕБНО-МЕТОДИЧЕСКОГО ОБЕСПЕЧЕНИЯ ДЛЯ САМОСТОЯТЕЛЬНОЙ РАБОТЫ**

Учебно-методическое обеспечение для самостоятельной работы студентов в составе УМК дисциплины (ОРИОКС// URL: , [http://orioks.miet.ru/\)](http://orioks.miet.ru/):

Изучение теоретического материала осуществляется по учебной литературе, перечисленной в п.6 настоящей рабочей программы, и по конспекту лекций.

Подготовка к защите лабораторных работ осуществляется по описанию лабораторных работ с применением учебной литературы перечисленной в п.6, и конспекта лекций.

#### **6. ПЕРЕЧЕНЬ УЧЕБНОЙ ЛИТЕРАТУРЫ**

1. Чистюхин В.В. (Автор МИЭТ, МРТУС). Практические занятия по курсу "Антеннофидерные устройства" / В.В. Чистюхин, К.С. Лялин; М-во образования и науки РФ, МГИЭТ(ТУ). - 2-е изд., доп. - М. : МИЭТ, 2010. - 116 с. - Имеется электронная версия издания

2. Чистюхин В.В. (Автор МИЭТ, МРТУС). Антенно-фидерные устройства : Учеб. пособие / В.В. Чистюхин; М-во образования и науки РФ, МГИЭТ(ТУ). - М. : МИЭТ, 2010. - 200 с. - Имеется электронная версия издания. - ISBN 978-5-7256-0592-1

3. Антенны : Учеб. пособие / Ю.Т. Зырянов, П.А. Федюнин, О.А. Белоусов [и др.]. - 2-е изд., перераб. и доп. - СПб. : Лань, 2016. - 416 с. - (Учебник для вузов. Специальная литература). - URL: https://e.lanbook.com/book/72576 (дата обращения: 07.09.2020). - ISBN 978-5-8114-1968-5

### **7. ПЕРЕЧЕНЬ ПРОФЕССИОНАЛЬНЫХ БАЗ ДАННЫХ, ИНФОРМАЦИОННЫХ СПРАВОЧНЫХ СИСТЕМ**

1. IEEE/IET Electronic Library (IEL) = IEEE Xplore : электронная библиотека. - USA ; UK, 1998 - . - URL: https://ieeexplore.ieee.org/Xplore/home.jsp (дата обращения: 07.09.2019). - Режим доступа: для авториз. пользователей МИЭТ

2. SCOPUS: Библиографическая и реферативная база данных научной периодики : сайт. – URL: www.scopus.com/ (дата обращения: 07.09.2019). - Режим доступа: для авториз. пользователей МИЭТ

3. Web of Science: Наукометрическая реферативная база данных журналов и

конференций: сайт. – URL:<http://www.webofknowledge.com/> (дата обращения: 07.09.2019). – Режим доступа: для авториз. пользователей МИЭТ

4. Springer: сайт. – URL:<https://link.springer.com/> (дата обращения: 07.09.2019). - Режим доступа: для авториз. пользователей МИЭТ

#### **8. ОБРАЗОВАТЕЛЬНЫЕ ТЕХНОЛОГИИ**

В ходе реализации дисциплины используется **смешанное обучение**, в основе которого лежит интеграция технологий традиционного и электронного освоения компетенций, в частности за счет использования таких инструментов как взаимодействие со студентами в электронной образовательной среде.

Освоение образовательной программы обеспечивается ресурсами электронной информационно-образовательной среды ОРИОКС.

Для взаимодействия студентов с преподавателем используются сервисы обратной связи: раздел ОРИОКС «Домашние задания», электронная почта, сервисы видеоконференцсвязи и социальные сети.

В процессе обучения при проведении занятий и для самостоятельной работы используются **внутренние электронные ресурсы** в формах тестирования в ОРИОКС и MOODLe.

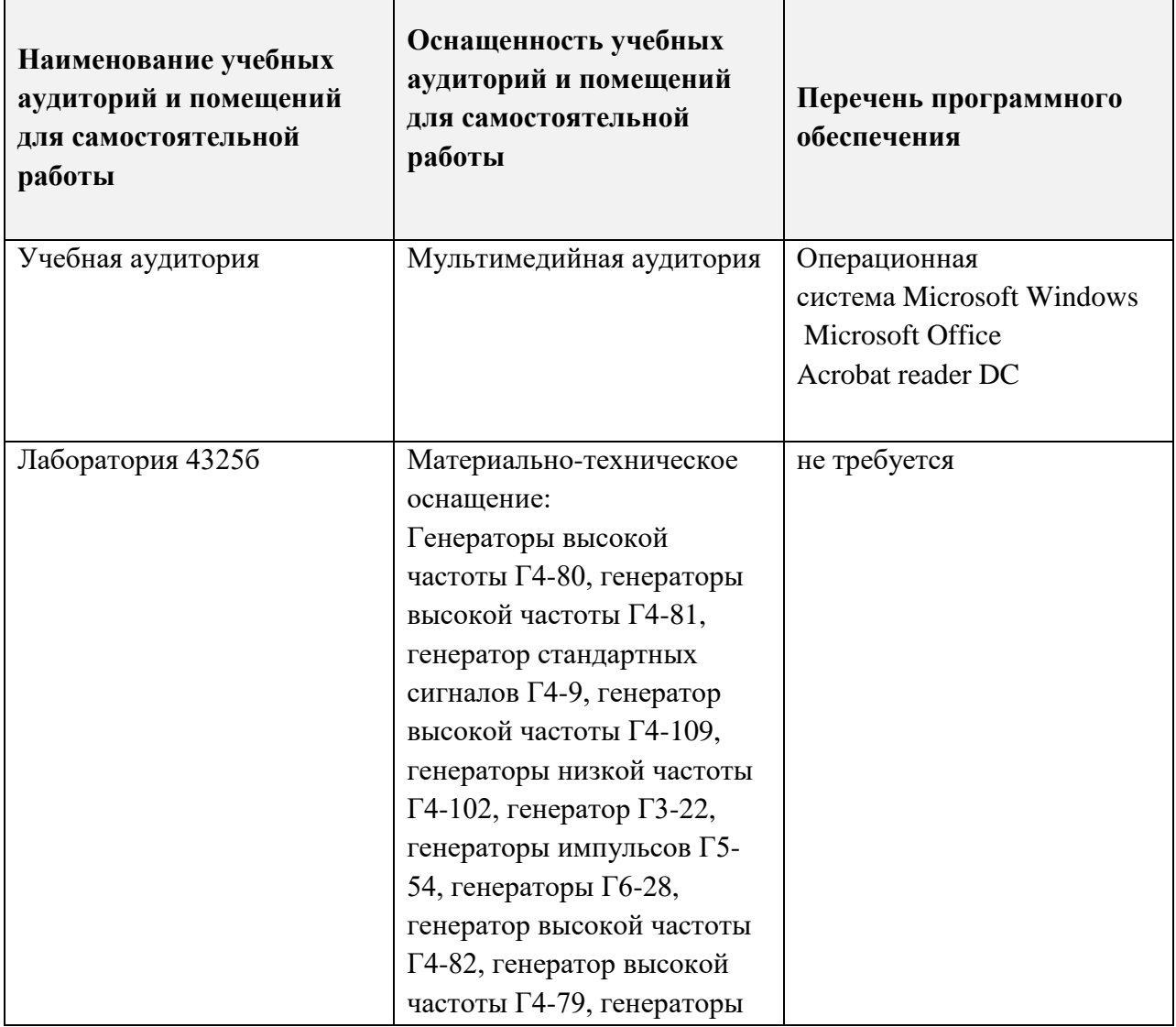

#### **9. МАТЕРИАЛЬНО-ТЕХНИЧЕСКОЕ ОБЕСПЕЧЕНИЕ ДИСЦИПЛИНЫ**

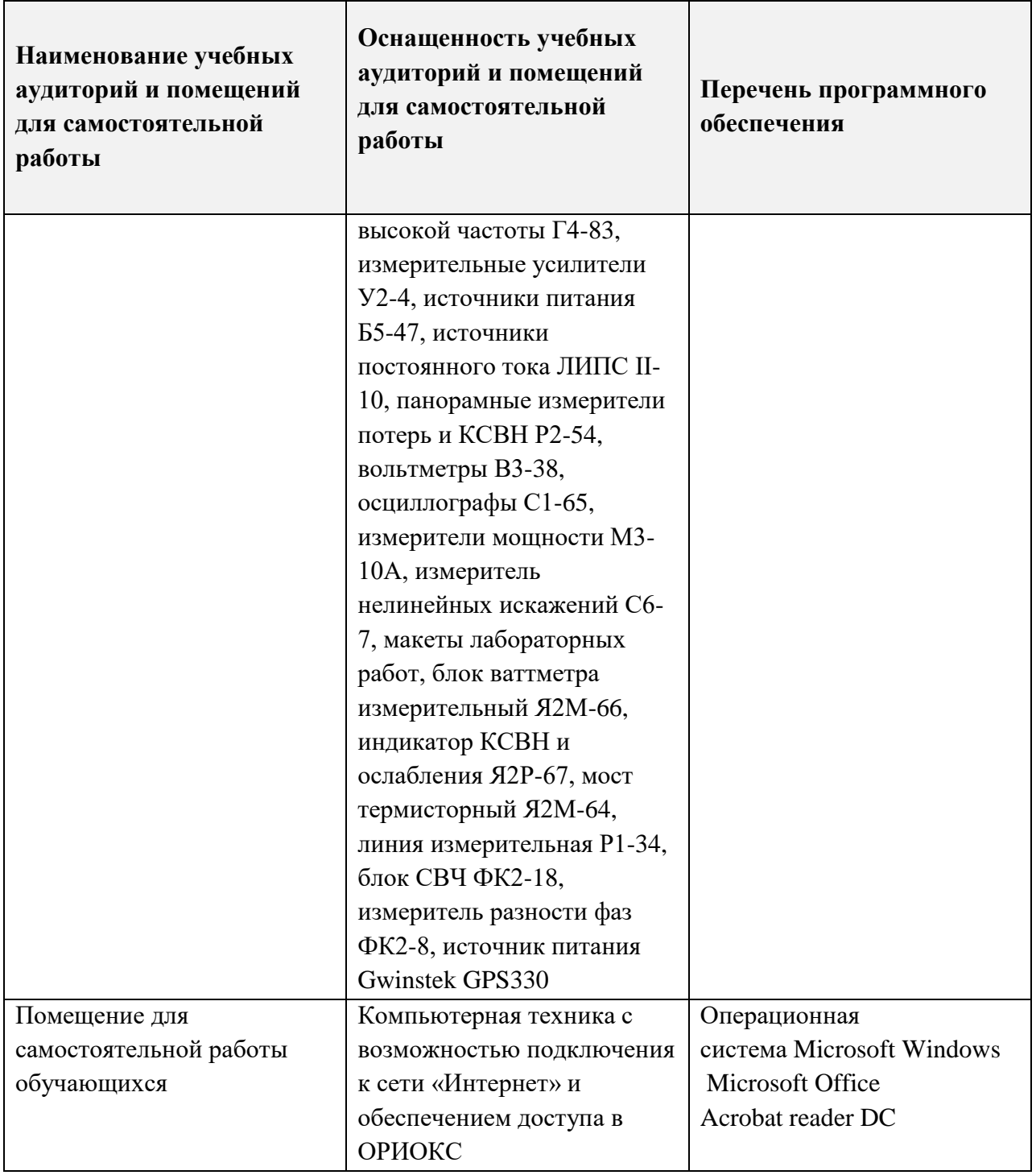

### **10. ФОНДЫ ОЦЕНОЧНЫХ СРЕДСТВ ДЛЯ ПРОВЕРКИ СФОРМИРОВАННОСТИ КОМПЕТЕНЦИЙ/ПОДКОМПЕТЕНЦИЙ**

- 1. ФОС по подкомпетенции ПК-2.СпецАФУ «Способен реализовывать экспериментальные исследования антенно-фидерных устройств»**.**
- 2. ФОС по подкомпетенции ПК-3.СпецАФУ «Способен применять специальные разделы теории антенно-фидерных устройств при расчете и проектировании узлов радиотехнических систем»**.**

Фонды оценочных средств представлены отдельными документами и размещены в составе УМК дисциплины электронной информационной образовательной среды ОРИОКС// URL:<http://orioks.miet.ru/>**.**

#### **11. МЕТОДИЧЕСКИЕ УКАЗАНИЯ ДЛЯ ОБУЧАЮЩИХСЯ ПО ОСВОЕНИЮ ДИСЦИПЛИНЫ**

#### **11.1. Особенности организации процесса обучения**

Дисциплина состоит из трех модулей:

Модуль №1. Апертурные антенны. Фазированные антенные решетки – в процессе освоения данного модуля студенты не только приобретают новые знания и навыки, необходимые им как профессионалам в области радиотехники, но и осваивают инженерные методы расчета классических апертурных линзовых и зеркальнопараболических антенн, а также знакомятся с устройством, принципом действия, достоинствами и недостатками следующего класса антенн - фазированных антенных решеток.

Модуль №2. Активные фазированные антенные решетки – в процессе освоения данного модуля студенты приобретут знания в области расчета и проектирования современного класса антенн – активных фазированных антенных решеток и их роли в радиотехнических системах различного назначения, а также теоретическую базу инженерных методов расчета антенн такого класса.

Модуль №3. Антенны с обработкой сигнала. в процессе освоения данного модуля студенты приобретут знания в области проектирования многолучевых антенных решеток, познакомятся с базовой теорией "умных" антенн – адаптивных и цифровых антенных решеток, а также освоят теоретическую базу вопросов управления АФАР и инженерные методы расчета ошибок квантования и точности наведения луча антенн такого класса.

#### **11.2. Система контроля и оценивания**

Для оценки успеваемости студентов по дисциплине используется накопительная балльная система.

Баллами оцениваются: выполнение контрольных работ (в сумме 16 баллов), активное участие на практических занятиях (в сумме 24 балла), выполнение и защита лабораторных работы (в сумме 24 балла) и сдача экзамена (30 баллов).

Курсовой проект оценивается отдельно (100 баллов).

По сумме баллов выставляется итоговая оценка по предмету и курсовому проекту. Структура и график контрольных мероприятий доступен в ОРИОКС// URL: <http://orioks.miet.ru/>

#### **РАЗРАБОТЧИК:**

Профессор, к.т.н.степень, профессор  $\frac{L\ell A}{L}$  /В.В.Чистюхин/

Рабочая программа дисциплины «Специальные главы антенно-фидерных устройств» по направлению 11.03.01 «Радиотехника», направленности (профилю) ««Проектирование радиоинформационных систем»» разработана в Институте МПСУ и утверждена на заседании Ученого совета Института МПСУ\_202<sup>1</sup> года, протокол № 1 (3009. гого)

Зам. директора института МПСУ по ОД \_\_\_\_\_\_\_\_\_\_\_\_\_\_\_\_\_/Д.В.Калеев/

#### **ЛИСТ СОГЛАСОВАНИЯ**

Рабочая программа согласована с Центром подготовки к аккредитации и независимой оценки качества

Начальник АНОК  $\overbrace{M_{\text{M.M.Hukynина}}}$  /И.М.Никулина /

Рабочая программа согласована с библиотекой МИЭТ

 $\gamma$ Директор библиотеки  $\gamma$ еу $\gamma$  /Т.П.Филиппова/